## Adobe Photoshop 2021 (Version 22.3.1) Free Registration Code With License Key [32|64bit] {{ lAtest release }} 2022

Cracking Adobe Photoshop is a bit more involved, but it can be done. First, you'll need to download a program called a keygen. This is a program that will generate a valid serial number for you, so that you can activate the full version of the software without having to pay for it. After the keygen is downloaded, run it and generate a valid serial number. Then, launch Adobe Photoshop and enter the serial number. You should now have a fully functional version of the software. Just remember, cracking software is illegal and punishable by law, so use it at your own risk.

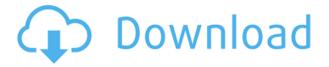

The feature itself is intuituve and easy to use. A rectangular box appears on the canvas when you make a selection. Then you supply a start and end point. If you hit the left-right or top-bottom keys it will move the box, and if you hit up/down (incremental) keys, the cursor will zoom in on an area, allowing you to fine-tune your selection. In addition, points can be selected with the following shortcuts:

**Ctrl+T** - select the current layer

**Shift+Ctrl+T** - select everything

Cmd+T - select the current tool

**Shift+Cmd+T** - deselect everything

Ctrl+I - select the current item

Shift+Ctrl+I - all items

Cmd+I - deselect current item

**Shift+Cmd+I** - deselect all items

A slight crop of the currently selected area is also visible, and if you select the crop box with the shortcut keys, it will be enlarged to define the area of the selected crop box. This does lead to the unfortunate side effect that when you move to the next photo, the crop box is still selected, requiring you to deselect it.

The selection can then be modified in any way you desire. The command panel includes any of the selection modes, tools, items, and masks, With the new and improved Photos app in iOS 11, you can now review your favorite photos and adjust them right from the device. Once you've taken a quick snapshot or clicked a blur filter, you can view the photo's details right from Photos. Change contact information, edit a caption, crop and rotate, and more, all right from the device. The editing tools are easy to use and you can also easily view and share your work with your favorite social networks.

## Adobe Photoshop 2021 (Version 22.3.1)Hack With Full Keygen WIN & MAC {{ Latest }} 2023

Photoshop offers a versatile set of photo editing capabilities. You can modify images, such as changing the contrast, brightness, and color, and then save them back to an image file. Photoshop supports layers to create masks and blends. Or, you can use it to import art, drawings, or other art assets to the document to use in place of the layers. If you are looking to manipulate only photos, then traditional editing options will work fine for you. It's important that you know what Photo Editing is, what Photo Manipulation is, and how the two are different. While the core capability of Photoshopping is very similar between these applications, the features available in each are quite different. Photo editing, or conventional image editing, is best used to improve small images such as photos and screenshots. Photo manipulation is ideal for creating completely new artwork like tattoos, body painting, or comic book drawings, and creating images of extraordinary scans and other forms. So, when selecting an image editor, it's important to know the core capabilities of each app. Both of these Photoshop Editing options are useful tools in your portfolio. Photo editing software is ideal for creating images of any size, full of fine tune details and corrections. Photo manipulation software will help you create and make beautiful artworks that are meant to be printed out to the largest sizes. Photoshop is an image editing and graphics application from, Creative that lets you manipulate images with ease. Use this tutorial to add a GIF animation to your site. All it takes is some basic knowledge of Photoshop and a basic understanding of how you can work with

| images. Even figuring out how to use the basic tools in Photoshop is pretty simple, and there are some helpful tutorials on the web to help you along the way. $e3d0a04c9c$ |
|----------------------------------------------------------------------------------------------------|
|                                                                                                    |
|                                                                                                    |
|                                                                                                    |
|                                                                                                    |
|                                                                                                    |
|                                                                                                    |
|                                                                                                    |
|                                                                                                    |
|                                                                                                    |
|                                                                                                    |
|                                                                                                    |
|                                                                                                    |
|                                                                                                    |
|                                                                                                    |
|                                                                                                    |
|                                                                                                    |
|                                                                                                    |
|                                                                                                    |
|                                                                                                    |
|                                                                                                    |
|                                                                                                    |
|                                                                                                    |

## Download free Adobe Photoshop 2021 (Version 22.3.1)Torrent X64 {{ updAte }} 2022

More enhancements have been made on the overall speed and performance of Photoshop, and new (and faster looking) interface elements, a much improved UI and performance and other enhancements have also been made. With more efficiency in its search bar and "smart search", you can find and tag images faster, saving you time and effort. A new and streamlined way of image editing has been included as well. It's a belt-editing feature which helps you avoid mistakes by enabling you to undo while keeping image layer intact. Photoshop has many other new features and enhancements, including a more powerful shape editor for working better in the vector realm and keeping that layer intact. The Photoshop CC 2018 features update brings the in-place editing experience seen at the Apple Keynote event and the latest updates for Mask Brush highlights its creative ergonomic features. And a new Pinch zoom for the Layer Mask area enable you to zoom in and out of that area. The iOS 11 update is finally here and it includes all of the enhancements and features first announced during the WWDC Keynote. It includes all of the feature improvements and many improvements to the feature set as well as performance enhancements. New features in this release include the addition of a Smart Object PSD Merge tool. It's a new way to combine one or more layers as a new file. It even includes a quick save of the composite with options for both layers and curves. Live update previews make it easy to turn on and off previews, and you can even create dynamic previews in real-time.

adobe photoshop cs5 extended keygen generator free download download gradient for photoshop download gradient green photoshop download metal gradient photoshop download gratis de photoshop download gratis do photoshop download gratis crack adobe photoshop cs6 download color gradient photoshop download font gratis photoshop cara download gradient photoshop

Learning to Edit With Adobe Photoshop CC We'll start with the basic interface of Photoshop CC, and show how to add and create layers, convert to layers, create and use masks, move items around the page, and control size and ink when editing. Making Everything More Fun with Photoshop CC Once you've learned the basics, it's time to apply Photoshop's special style. This time, we'll learn how to draw in Photoshop, build a collage, create a photo collage, combine images in Photoshop, and more. Adobe Photoshop Elements 11 We'll take a look at the new, redesigned interface in Photoshop Elements 11. This version offers new ways to organize files, edit images, add your own texts, and work with shapes, 3D objects, and more. Installing Adobe Photoshop CC: Make sure you have Internet Explorer and Adobe Flash Player installed before we begin. We'll work on the desktop. Then right-click the desktop, click on "New", go to "Folder" and name the folder "C: / Windows / Program Files / Adobe [. OK] key ", and enter in "Microsoft Software" and "Sound and Video" Download and Install Photoshop CC Adobe Photoshop CC is the latest version of the software which is developed by Adobe. Editing and creating photos have been simplified and enhanced with more features, and with CC, you also get to explore various tutorials from the web. Creative Cloud: Adobe Creative Cloud In this tutorial, we'll learn how to view and edit content related to the Creative Cloud. With Creative Cloud, you get access to a full library of practice and learn video tutorials, previews of upcoming features, and more.

In case you need a recommendation for the best professional image editing software available, Adobe's suite is by far at the top of that list. If your budget allows, you should consider buying the professional offering for the experience and powerful features it offers. Adobe Photoshop Training, on the other hand, is designed to offer maximum value to "everyday creative studio owners." It's designed as a cheaper alternative to the Photoshop Creative Suite, offering a range of technical styles including retouching, composite, and advanced layout workflows. At the low end, Adobe's Photoshop education suite offers an inexpensive and effective option for starting out on the ecosystem. This allows businesses and individuals to master the photo editing tools at their own pace without incurring the cost of the pricey full package. If you're not sure how to remove a watermark or other types of image markups from your images, you've come to the right place! In this blog, I am going to show you how to remove any type of markup in Photoshop, no matter where it is in your photo, including text frames, text watermarks, outline as well as product and business logos. I'll also show you how to easily remove these in Photoshop without the need for even a single extra action. The best part is that, it doesn't stop there. In addition to its many groundbreaking features, the new Photoshop continues its tradition of being constantly refined and updated for new generations of users. The new features build on years of feedback from users, including the incorporation of UI patterns and feedback from the creative community. With better in-app feedback and file searching, Photoshop now enables users to more efficiently check the progress and results of their editing.

https://soundcloud.com/khizarsekhe8/wordlist-maroc
https://soundcloud.com/tabshiiokwao/paypal-money-adder-password-crack
https://soundcloud.com/assissearchsy1983/hmsc-skrdll-file-download
https://soundcloud.com/lebarimonhimd/keylemon-serial-number-crack
https://soundcloud.com/ketkchurchvelwdi1980/attack-on-pearl-harbor-game
https://soundcloud.com/chaimrebiszd/chess-game-rules-in-hindi-pdf-download

We have had many editors at akito fine art digital art, campaigning for the ability to edit CMYK files. Photoshop CC has now delivered the sine gua non of a true professional editing platform and now all you have to do is to sit back and enjoy the editing experience. You don't need to be a professional photographer to use the powerful editing tools Photoshop can provide you with. Still image editing is a very important aspect of mobile design and editing of images is important to get the best results. Photoshop has its own version of space called the "Photoshop Workspace". The workspace talks to different panels that you can add to the workspace and this will show you all your resources in the file and in the foreground you will find a tab with the layer controls. Also, the panels will keep track of your brushed ink tool selection and there is also a panel with the transform tools, mask, selection, and adjustment tab controls. With only hundreds of tools available, now you will have more than enough tools to make any type of image editing, no matter what type of editing you do. To access the workspace, press Shift + Ctrl + N. Adobe Photoshop is a must have if you're a professional that works within the graphic design industry, or if you're a hobbyist that is looking to expand your portfolio. Don't hesitate to get yourself a copy and see why so many designers are drawn to its features - it's the ultimate design tool. It's multiple-pass editing, capacity to work with multiple layers, and a massive selection toolkit make this software truly a design platform and also an editor's delight. Not only this, but it has a workflow that you can navigate using a multitude of editing modes that work to suit the type of work you're doing. That will leave you with an impressive portfolio of output that even other graphic design experts can't help but admire.

Photoshop CS5 also offers a slew of new features focused on helping graphic designers work faster and more efficiently. For example, you can use the History Panel to jump directly to a specific state in your most recent action, and the Layer Panel to work on and modify multiple layers at the same time. In CS5, Photoshop introduced the pen tool: a natural painting interface that will allow you to draw, paint, and shade with no limitations. You can apply paint strokes, strokes, and brushes on layers, a group, or the entire image, and move them around, transform or resize them, and customize their properties. In CS5, Photoshop also improves its built-in editing tools. You can copy and paste smaller selections; you can copy larger selections without the pasting an entire image; and you can use more precise selections when removing or placing layers. You can also manage large files in Photoshop CS5, copy and paste entire layers, and open complex final document files in Photoshop at the touch of a button. You can also edit, convert, print, and share files directly from Photoshop. Photoshop CS5 also focuses on giving users more control. They get to apply their own Layers and Effects, and Photoshop provides help with Actions and Presets, so each user develops their own unique workflow. It is now easier to create and share custom filters and styles in Photoshop. In Photoshop CS4, the Global Preferences screen can now be personalized so they suit your preferences. You can also set your preferences to automatically save a copy of your open document under a different name.